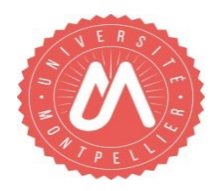

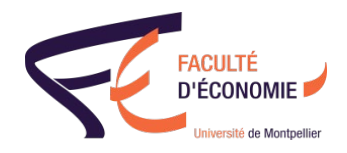

# INSCRIPTION ADMINISTRATIVE EN LIGNE

OBLIGATOIRES À FOURNIR LORS DU DÉPÔT SUR PJWEB

#### PREMIERE INSCRIPTION

- $\Box$  Autorisation Parcoursup / ou confirmation eCandidat
- $\Box$  Pièce d'identité / passeport et titre de séjour
- Numéro de CVEC à retirer auprès du CROUS (http://cvec.etudiant.gouv.fr/)
- $\Box$  Déclaration sur l'honneur à télécharger sur le site de la faculté d'économie
- $\Box$  Relevé de notes officiel du baccalauréat tamponné par le lycée
- $\Box$  Attestations de réussite et/ou relevés de notes de tous les diplômes obtenus
- Responsabilité civile ou Assurance scolaire / extra-scolaire en cours de validité
- □ Photo d'identité format JPEG ou JPG
- $\Box$  Attestation de la JDC ou JAPD pour les étudiants français concernés
- $\Box$  Notification ou attestation de bourses pour les étudiants concernés
- $\Box$  Paiement par carte bancaire

## RÉINSCRIPTION

- Numéro de CVEC à retirer auprès du CROUS (http://cvec.etudiant.gouv.fr/)
- $\Box$  Déclaration sur l'honneur à télécharger sur le site de la faculté d'économie
- $\Box$  Responsabilité civile ou Assurance scolaire / extra-scolaire en cours de validité
- $\Box$  Notification ou attestation de bourses pour les étudiants concernés
- $\Box$  Paiement par carte bancaire

## EN PLUS SELON LA SITUATION

- $\square$  Étudiant inscrit en CPGE : Certificat de scolarité de la classe préparatoire
- $\Box$  Étudiant mineur : Autorisation des deux parents ou représentants à télécharger
- $\Box$  Étudiant en double inscription : Carte d'étudiant et quittance des droits
- $\Box$  Étudiant en programme d'échange : Autorisation du bureau des relations internationales

## TOUT DOSSIER INCOMPLET SERA REJETÉ

 *L'EDITION DU CERTIFICAT DE SCOLARITE DEPUIS L'ENT SERA POSSIBLE UNIQUEMENT APRÈS LA VALIDATION DES PIECES JUSTIFICATIVES*

*Téléchargement des documents sur https://economie.edu.umontpellier.fr/inscriptions/*

*En cas de délit de faux et usage de faux, l'article 441-1 du Code pénal dispose que les peines encourues sont de 3 ans d'emprisonnement*